**nt4** 

**来-股识吧**

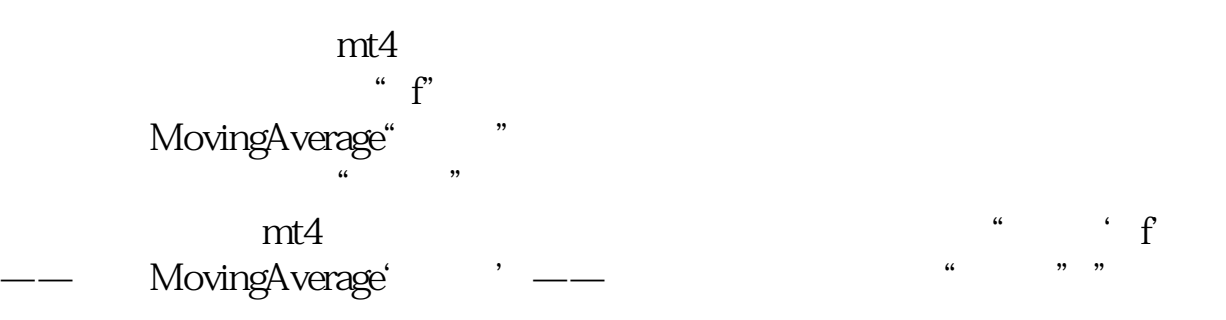

**如何设置手机股票软件的均线\_手机通达信均线怎么调出**

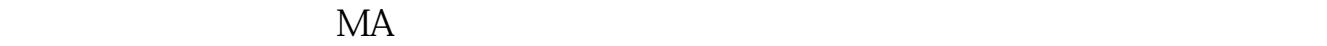

 $K$  5

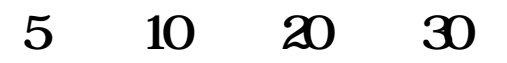

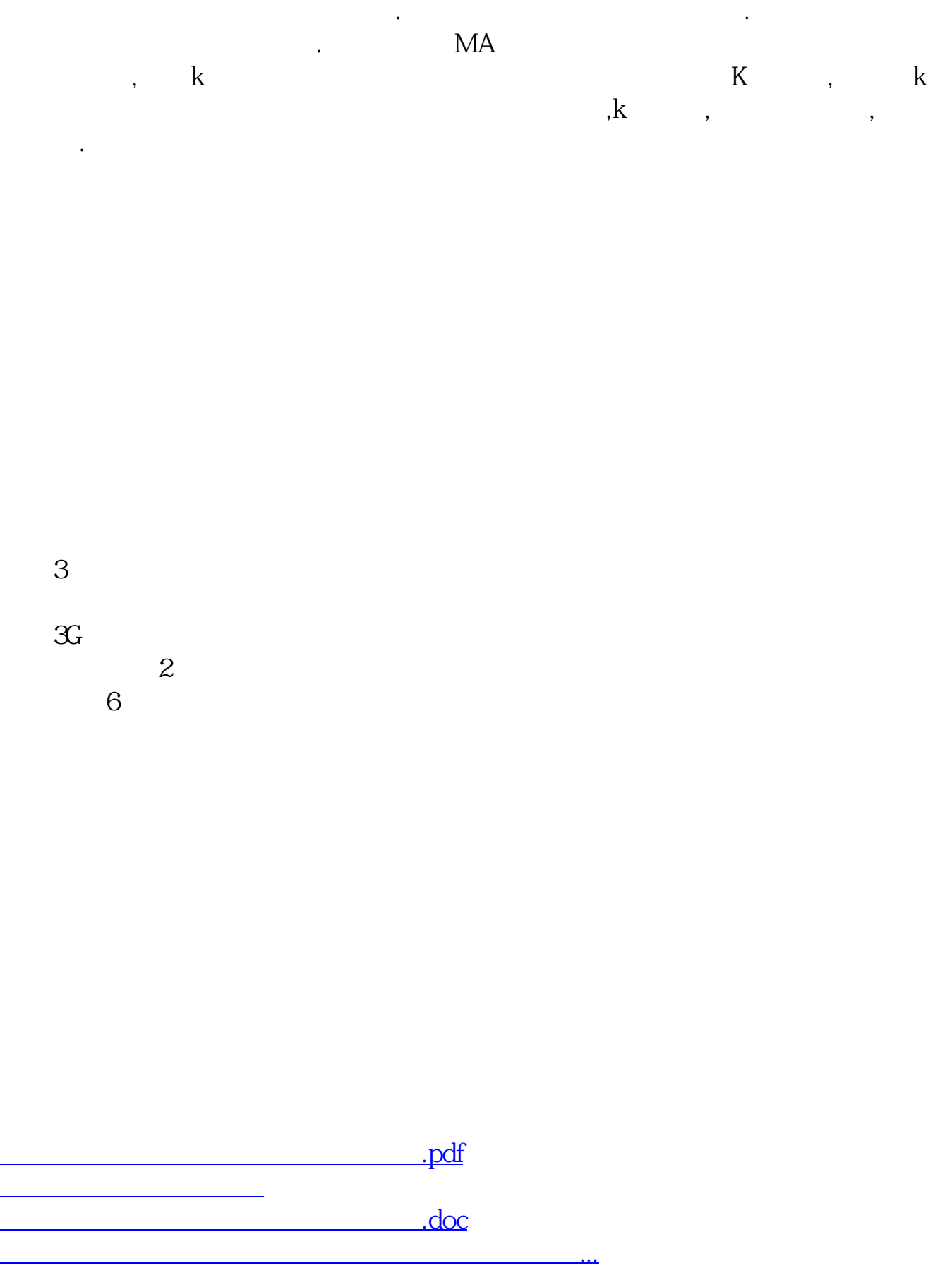

<https://www.gupiaozhishiba.com/book/4898471.html>